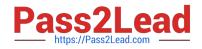

# C2020-703<sup>Q&As</sup>

IBM Cognos TM1 10.1 Administrator

# Pass IBM C2020-703 Exam with 100% Guarantee

Free Download Real Questions & Answers **PDF** and **VCE** file from:

https://www.pass2lead.com/c2020-703.html

100% Passing Guarantee 100% Money Back Assurance

Following Questions and Answers are all new published by IBM Official Exam Center

Instant Download After Purchase

100% Money Back Guarantee

😳 365 Days Free Update

800,000+ Satisfied Customers

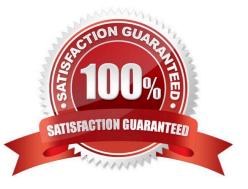

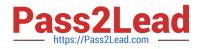

#### **QUESTION 1**

You want to deny the use of sandboxes to a user. Where would this be accomplished?

- A. Client Security Settings
- B. Cube Security Assignments
- C. CapabilityAssignments
- D. Dimension Security Assignments

Correct Answer: C

## **QUESTION 2**

Your organization has security restrictions that prohibits the installation of software on end- user workstations.

Which two TM1 user interfaces would be acceptable? (Choose two.)

A. Cognos Insight

- B. TM1 Web
- C. TM1 Performance Modeler
- D. TM1 Application Web

Correct Answer: BD

#### **QUESTION 3**

Click the Exhibit button.

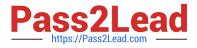

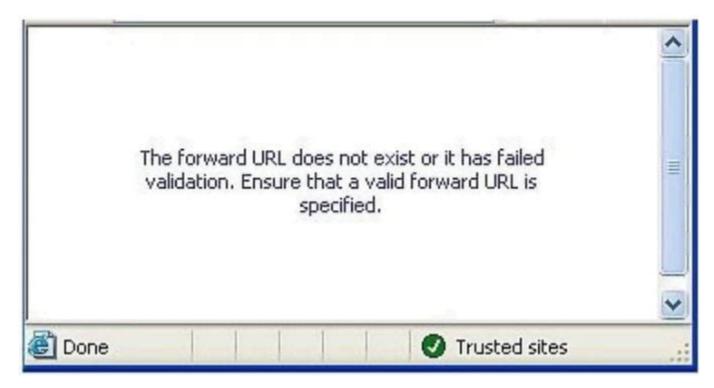

Users receive the error message shown in the exhibit when connecting to TM1 Web using CAM Security. How would you resolve this?

- A. Enter the TM1 WebURL in the TM1s.cfgfile.
- B. Enter the TM1 Server Name in the web.config file.
- C. Enter the TM1 Web URL in the variables\_TM1 .xml file.
- D. Enter the TM1 Web URL in the IBM Cognos Configuration.

Correct Answer: C

## **QUESTION 4**

The IntegratedSecurityMode, ServerName, and DataBase directory parameters would be found in which file?

- A. tm1p.ini
- B. tm1s.cfg
- C. web.config
- D. tm1admsiv.ini
- Correct Answer: B

### **QUESTION 5**

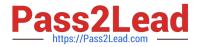

A user is only allowed to enter data intocubes for the East region. The user should not be able to see entries for the West, North, and South regions.

To provide this level of access, which security should be set?

- A. Set access to "None" for dimension elements West. North, and South and "Read"for East.
- B. Set access to "Read" for dimension elements West, North and South and "Write" for East.
- C. Set access to "None" for dimension elements West, North and South and \\'Write" for East.
- D. Set access to "None" for dimension elements West, North and South and "Read" for East.

Correct Answer: C

C2020-703 Practice Test

C2020-703 Study Guide

C2020-703 Braindumps